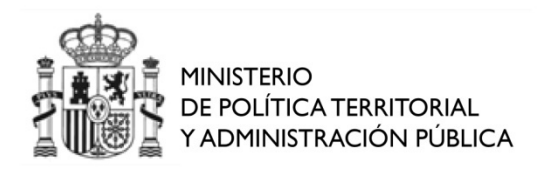

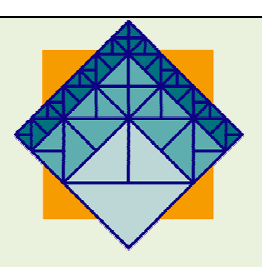

# **GUÍA PARA LA JUSTIFICACIÓN DE LAS SUBVENCIONES DESTINADAS A LA FINANCIACIÓN DE PLANES VENCIONES DE FORMACIÓN EN EL MARCO DEL ACUERDO DE FORMACIÓN PARA EL EMPLEO DE LAS ADMINISTRACIONES PÚBLICAS 2012**  RETORIAL<br>
ON FUBLICA<br> **ON FUBLICA PARA LA JUSTIFICACIÓN DE LAS<br>
NES DESTINADAS A LA FINANCIACIÓN DE PLANES<br>
RIÓN EN EL MARCO DEL ACUERDO DE FORMACIÓN<br>
PLEO DE LAS ADMINISTRACIONES PÚBLICAS 2012<br>
A LOS AYUNTAMIENTOS, DIPUTA**

**APLICABLE A LOS AYUNTAMIENTOS, DIPUTACIONES PROVINCIALES, CABILDOS, CONSEJOS INSULARES Y DEMÁS ENTIDADES LOCALES R RE-CONOCIDAS EN EL ARTÍICULO 3 DE LA LEY 7/1985, DE 2 DE ABRIL, REG REGU-LADORA DE LAS BASES DE RÉGIMEN LOCAL.**

- **1. Introducción**
- **2. Documentación Documentación justificativa**
- **3. Gastos subvencionables**
- **4. Forma de presentación de la documentación justificativa**
- **5. Consideraciones**

**Versión: 01/2012**

## **1. Introducción**

La presente guía está dirigida a los promotores beneficiarios de las subvenciones destinadas a la financiación de planes de formación en el marco del Acuerdo de Formación para el Empleo de las Administraciones Públicas durante el año 2012, que deban presentar cuenta justificativa simplificada.

De acuerdo con la normativa vigente en materia de subvenciones, las entidades beneficiarias están obligadas a justificar la aplicación de los fondos percibidos ante el Instituto Nacional de Administración Pública. En este sentido la Orden TAP/3351/2010 de 22 de diciembre, por la que se aprueban las bases reguladoras de dichas subvenciones, recoge la forma y plazo de justificación, que se plasman en el artículo 19 de la Convocatoria, aprobada por Resolución del INAP 13 de abril de 2012 (BOE de 16 de abril).

Este documento pretende ser una guía básica en la que se recogen las reglas que deberán observarse, en el ámbito de la Administración Local, por los Ayuntamientos, Diputaciones Provinciales, Cabildos, Consejos Insulares y demás Entidades Locales reconocidas en el artículo 3 de la Ley 7/1985, de 2 de abril, reguladora de las Bases del Régimen Local.

Se recogen instrucciones generales tanto para la imputación de los gastos realizados a los distintos conceptos de gastos subvencionables, como para la aportación al INAP de la documentación justificativa de la realización de la actividad y de los gastos imputados.

En buena medida, esta guía está condicionada por la utilización del Portal de Formación para el Empleo de las Administraciones Públicas (Portal FEDAP, en adelante), herramienta utilizada en la solicitud de los planes de formación, sus adaptaciones y modificaciones, y en el que se ha diseñado un módulo específico de justificación para la formación y presentación de la documentación que conforma la justificación.

# **2. Documentación justificativa**

Según la Resolución de Convocatoria de estas ayudas y conforme a lo establecido en el apartado 2 del artículo 14 de la Orden TAP/3351/2010, de 22 de diciembre, de bases reguladoras, antes del 15 de marzo del año siguiente al de concesión, los promotores aportarán al INAP la documentación acreditativa de la realización de los planes de formación y la justificación de los gastos financiables incurridos en el año natural de concesión.

En el ámbito de la Administración Local, los Ayuntamientos, Diputaciones Provinciales, Cabildos, Consejos Insulares y demás Entidades Locales reconocidas en el artículo 3 de la Ley 7/1985, de 2 de abril, reguladora de las Bases del Régimen Local, deberán aportar:

- Datos sobre la ejecución de las acciones formativas que conforman el plan de formación.
- Datos de los gastos realizados por cada uno de los conceptos de gasto recogidos en el presupuesto del plan de formación.
- Certificado acreditativo de la realización de las actividades, así como de los gastos realizados y su pago.
- Una relación clasificada de los gastos de la actividad, con identificación del acreedor y del documento, su importe, fecha de emisión y fecha de pago.
- Informe emitido por la Intervención u órgano de control equivalente de la Entidad Local que acredite la veracidad y la regularidad de la información justificativa de la subvención.

En el supuesto que la subvención concedida sea superior al importe de los gastos justificados, el promotor deberá ingresar dicho exceso en la cuenta del INAP en el Banco de España (9000.0001.20.0200004333) y aportar a la justificación la carta del pago del reintegro. Cuando el ingreso se efectúe con posterioridad al 15 de marzo el INAP procederá de oficio a iniciar un procedimiento de reintegro por liquidación de intereses de demora.

De acuerdo con lo establecido en el artículo 70.3 del RD 887/2006, de 21 de julio, por el que se aprueba el Reglamento de la Ley de Subvenciones, si transcurrido el plazo de justificación el beneficiario no ha presentado la documentación justificativa, el INAP le requerirá para que en el plazo improrrogable de 15 días sea presentada, con apercibimiento de que la falta de presentación dará lugar a la exigencia de reintegro y demás responsabilidades establecidas en la Ley General de Subvenciones.

## **3. Gastos subvencionables**

Se consideran gastos subvencionables los recogidos expresamente en el artículo 17 de la Convocatoria, trasunto del artículo 13 de la Orden TAP/3351/2010, de 22 de diciembre, de Bases reguladoras y, que de acuerdo con el artículo 31 de la Ley 38/2003, General de Subvenciones y el artículo 83 del Real Decreto 887/2006, de 21 de julio, por el que se aprueba el Reglamento de dicha Ley, cumplan los siguientes requisitos:

- Que el coste de adquisición de los gastos subvencionables no supere el valor de mercado.
- Se realicen entre el 1 de enero y el 31 de diciembre del año de concesión.
- Hayan sido efectivamente pagados a 15 de marzo del año siguiente a la concesión, fecha de finalización del periodo de justificación.
- En ningún caso se considerarán gastos financiables los impuestos indirectos cuando sean susceptibles de recuperación o compensación.

Así, será gasto financiable el importe de la base imponible, y sólo en el supuesto de que el beneficiario esté exento o no sujeto a tributación por el impuesto sobre el Valor Añadido –IVA-, se considerará también como gasto el importe correspondiente a dicho impuesto. Dicho de otro modo, el IVA constituye un gasto subvencionable sólo si el beneficiario lo sufraga en parte o en su totalidad y no puede recuperarlo, pudiendo ser del 100% al 0% en función del régimen de tributación de la actividad y el beneficiario. La no recuperación de todo o parte el IVA supone una situación fiscal excepcional que deberá ser acreditada por el beneficiario mediante un certificado de exención o prorrata.

Según el apartado dos del artículo 17 de la Convocatoria, los gastos financiables con cargo a la ayuda son los siguientes

- **Gastos directamente imputables a las acciones formativas:** 
	- Gastos de formadores interinos y externos en el ejercicio de actividades de preparación, impartición, tutoría y evaluación a los participantes.
	- Gastos de medios y materiales didácticos, como textos y materiales de un sólo uso por el alumno (compra, elaboración, reproducción y distribución) y materiales de trabajo fungibles utilizados para el desarrollo de las actividades de formación.
- Gastos por la elaboración de contenidos para la impartición de cursos a través de internet.
- Gastos de alojamiento, manutención y desplazamiento de los intervinientes en las acciones formativas (alumnos, coordinadores, personal de apoyo y profesorado). Las entidades beneficiarias a las que les sea de aplicación el Real Decreto 462/2002, de 24 de mayo, sobre indemnizaciones por razón del servicio, se ajustarán a las cuantías y condiciones establecidas en el mismo. Para el resto de las beneficiarias, las cuantías máximas diarias subvencionables serán, con carácter general, las establecidas en dicha norma para el grupo 2:
	- Alojamiento: 65,97 euros
	- Manutención: 37,40 euros
- Gastos de alquileres tanto de instalaciones como de equipamiento, necesarios para el desarrollo de las actividades formativas.
- **Gastos directamente imputables a las actividades complementarias** correspondientes a la contratación de servicios con terceros para la realización de dichas actividades, con el límite máximo del 2% sobre el importe total concedido.
- **Gastos generales** asociados a la ejecución de las actividades subvencionadas que no puedan ser imputados de forma directa a las acciones formativas y actividades complementarias, con el límite máximo del 29% de total de los gastos directos justificados:
	- Gastos de personal de apoyo, tanto interno como externo, para la gestión y ejecución del plan.
	- Gastos de alquiler de instalaciones y equipamiento no imputables directamente a las actividades previstas en el plan de formación.
	- Seguros, incluido, en su caso, el de la cobertura de accidentes de los participantes en coherencia con la disposición adicional tercera del AFEDAP.
	- Gastos de publicidad y difusión.
	- Gastos de evaluación y control.

- Otros gastos indirectos en concepto de agua, gas, electricidad, mensajería, teléfonos, material de oficina consumido, vigilancia y limpieza y otros no especializados imputables al plan de formación, con el límite máximo del 6% del total de los gastos directos y sin que sea precisa su justificación documental.

# **4. Forma de presentación de la documentación justificativa**

La presentación de la documentación justificativa, que deberá efectuarse como fecha límite el 15 de marzo, habrá de realizarse por medios electrónicos a través del Portal FEDAP, firmada electrónicamente por el representante legal, según las siguientes formas:

4.1 La siguiente documentación se formará siguiendo las instrucciones y los formularios del propio Portal:

- Datos sobre la ejecución de las acciones formativas que conforman el Plan de formación.
- Datos de los gastos realizados por cada uno de los conceptos de gasto recogidos en el presupuesto del plan de formación.
- Certificado acreditativo de la realización de las actividades, así como de los gastos realizados y su pago.
- Datos estadísticos necesarios para la elaboración de la Memoria Anual de Actividades, a través de los formularios del propio Portal.

4.2. La siguiente documentación se aportará subiendo al portal los oportunos documentos en formato electrónico:

- Relación clasificada de los gastos, con identificación del acreedor y del documento, su importe, fecha de emisión y fecha de pago. A este fin, se anexará un fichero según el Modelo que se acompaña o similar:

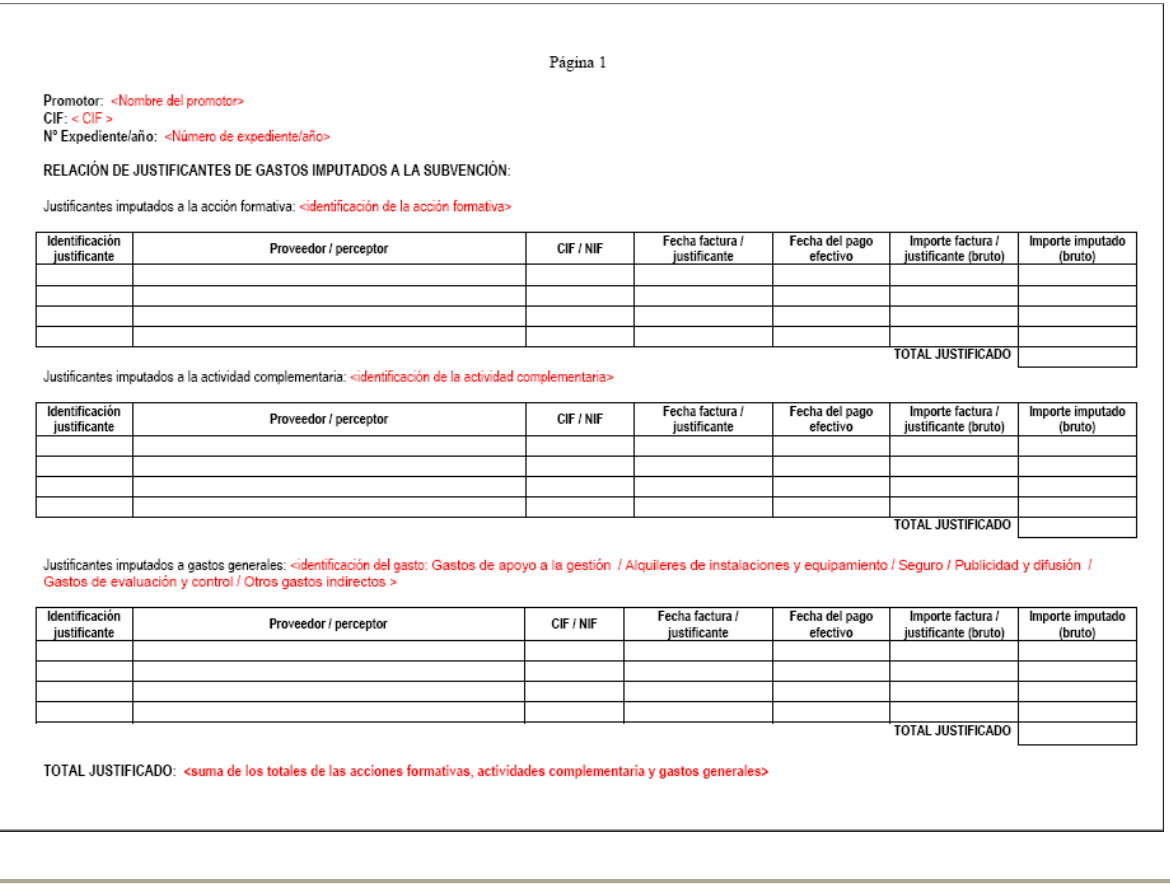

**Nota aclaratoria**: Este documento debe recoger en cada hoja la identificación del promotor y número de expediente del plan al que se refiere, así como numerarse correlativamente las páginas.

Deberá tenerse en consideración en la cumplimentación de este documento lo siguiente:

El "TOTAL JUSTIFICADO" por acción formativa debe ser igual que el importe grabado en el portal para dicha acción.

El "TOTAL JUSTIFICADO" de toda la relación debe ser igual al Total justificado a través del Portal FE-DAP y, en ningún caso será superior a la subvención concedida.

De esta manera los importes de la "relación de los justificantes de gastos imputados a la subvención" serán coherentes con los totales certificados por el Representante del Plan, a través de la firma y envío telemático de la justificación. Por parte del INAP la incoherencia entre los datos consignados en la relación y los justificados a través del portal FEDAP dará lugar a la apertura de la oportuna incidencia de la revisión.

- Informe emitido por la Intervención u órgano de control equivalente de la Entidad Local que acredite la veracidad y la regularidad de la información justificativa de la subvención. A este fin, se anexará un fichero según el Modelo que se acompaña o similar:

#### **INFORME DE LA INTERVENCIÓN/ÓRGANO DE CONTROL DE <Nombre Promotor entidad local>**

Plan de formación: Tipo de plan: <Tipo de plan> Denominación del plan: <Nombre plan>

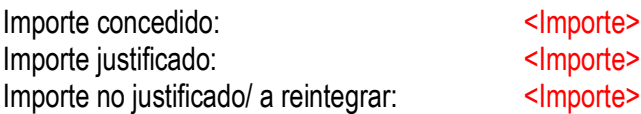

D/D<sup>ª</sup> <Nombre> en su calidad de <Cargo>, y en relación con la subvención recibida del Instituto Nacional de Administración Pública en el marco del Acuerdo de Formación para el Empleo de las Administraciones Públicas durante el año <año>, para la financiación del plan de formación arriba referenciado, informa que a la vista de su documentación justificativa se entiende acreditada la veracidad y regularidad de la misma.

En a de de .

- La justificación del ingreso en la cuenta del INAP del importe no justificado.
- Otra documentación que la entidad beneficiaria estime oportuna.

#### **5. Consideraciones generales:**

#### **5.1. Plazo de justificación**

El plazo para la presentación de la justificación comienza el día 1 de enero y finaliza el 15 de marzo del año siguiente a la concesión. Si transcurrido este plazo no ha presentado la documentación justificativa, el INAP le requerirá para que en el plazo improrrogable de 15 días hábiles sea presentada, con apercibimiento de que la falta de presentación dará lugar a la exigencia de reintegro y demás responsabilidades establecidas en la Ley General de Subvenciones.

## **5.2. Periodo de realización de los gastos y criterio de devengo**

Los gastos han de realizarse entre el 1 de enero y el 31 de diciembre. Para determinar la fecha en que se produce el gasto se aplicará el criterio de devengo, por lo que las facturas y demás documentos justificativos deberán expresar la fecha en que se produjo el servicio o suministro.

#### **5.3. Pago de los gastos**

En todo caso, los gastos imputados han de estar efectivamente pagados a 15 de marzo, fecha en que finaliza el plazo para la presentación de la justificación.

#### **5.4. Reintegro de remanentes y liquidación de intereses de demora**

En el supuesto que la subvención concedida sea superior al importe de los gastos justificados, el promotor deberá ingresar dicho exceso en la cuenta del INAP en el Banco de España (9000.0001.20.0200004333) y aportar la justificación de dicho reintegro.

Cuando el ingreso se efectúe con posterioridad al 15 de marzo el INAP procederá de oficio a iniciar un procedimiento de reintegro por liquidación de intereses de demora.

Este importe a reintegrar se calculará por el beneficiario en función de las justificaciones económicas presentadas y teniendo como base la ayuda concedida; todo ello sin perjuicio de ulteriores comprobaciones que se realicen por el órgano concedente o por otros órganos de control.

Para resolución de cualquier duda o incidencia podrá contactar con el INAP:

Por correo electrónico: incidenciastecnicaspfc@inap.es, (para incidencias técnicas)

incidenciasportalformacion@inap.es

Y en los siguientes teléfonos:

91 273.91.75 / 91 273.91.49 / 91 273.92.52